# **SCI-CONF.COM.UA**

# **MODERN RESEARCH** IN WORLD SCIENCE

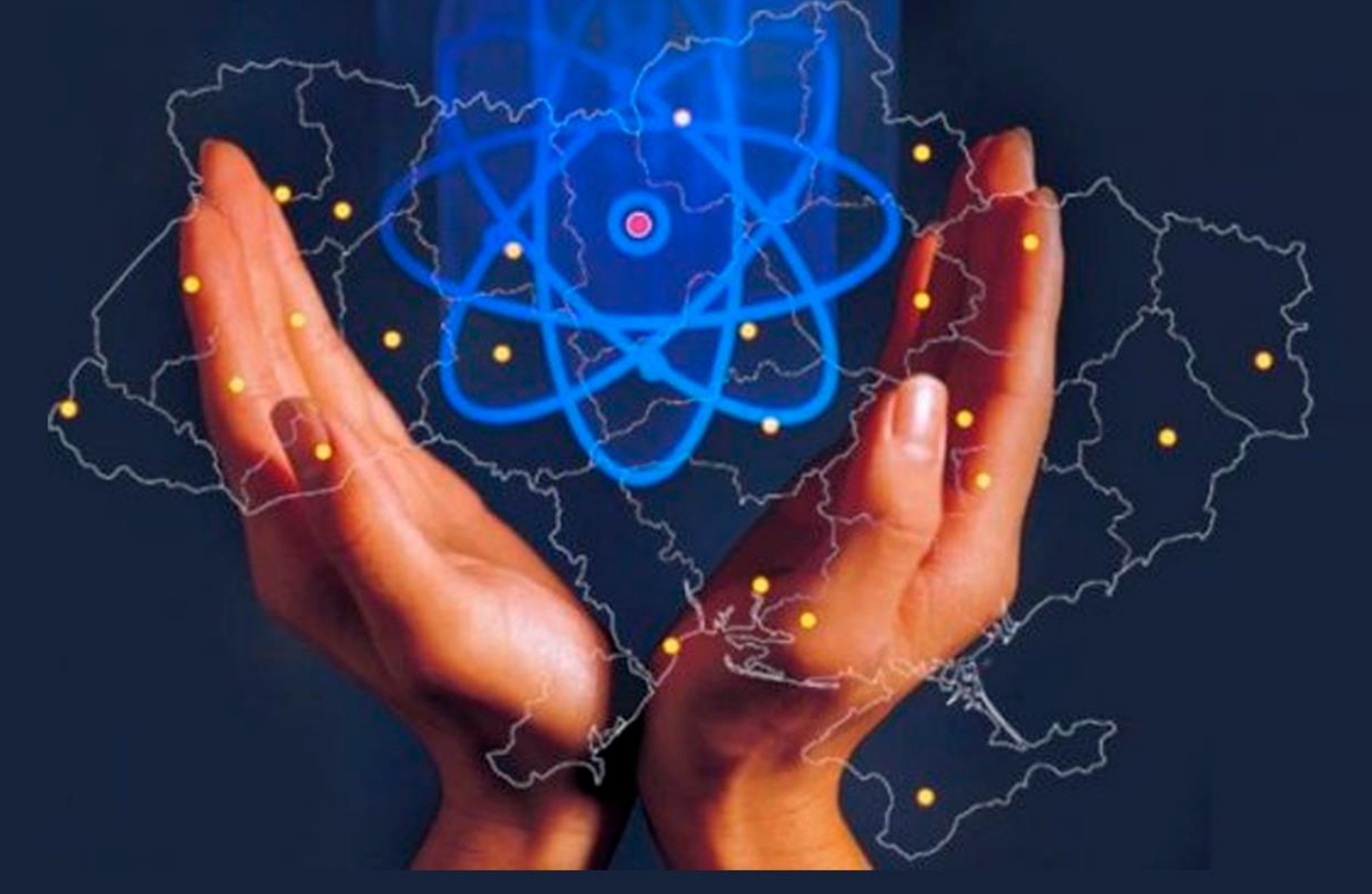

# **PROCEEDINGS OF VIII INTERNATIONAL SCIENTIFIC AND PRACTICAL CONFERENCE OCTOBER 29-31, 2022**

**LVIV** 2022

# **MODERN RESEARCH IN WORLD SCIENCE**

Proceedings of VIII International Scientific and Practical Conference Lviv, Ukraine 29-31 October 2022

**Lviv, Ukraine**

### **UDC 001.1**

The 8<sup>th</sup> International scientific and practical conference "Modern research in world science" (October 29-31, 2022) SPC "Sci-conf.com.ua", Lviv, Ukraine. 2022. 1828 p.

#### **ISBN 978-966-8219-86-3**

The recommended citation for this publication is:

*Ivanov I. Analysis of the phaunistic composition of Ukraine // Modern research in world science. Proceedings of the 8th International scientific and practical conference. SPC "Sci-conf.com.ua". Lviv, Ukraine. 2022. Pp. 21-27. URL: [https://sci-conf.com.ua/viii](https://sci-conf.com.ua/viii-mizhnarodna-naukovo-praktichna-konferentsiya-modern-research-in-world-science-29-31-10-2022-lviv-ukrayina-arhiv/)[mizhnarodna-naukovo-praktichna-konferentsiya-modern-research-in-world-science-29-](https://sci-conf.com.ua/viii-mizhnarodna-naukovo-praktichna-konferentsiya-modern-research-in-world-science-29-31-10-2022-lviv-ukrayina-arhiv/) [31-10-2022-lviv-ukrayina-arhiv/.](https://sci-conf.com.ua/viii-mizhnarodna-naukovo-praktichna-konferentsiya-modern-research-in-world-science-29-31-10-2022-lviv-ukrayina-arhiv/)*

#### **Editor Komarytskyy M.L.** *Ph.D. in Economics, Associate Professor*

Collection of scientific articles published is the scientific and practical publication, which contains scientific articles of students, graduate students, Candidates and Doctors of Sciences, research workers and practitioners from Europe, Ukraine, Russia and from neighbouring coutries and beyond. The articles contain the study, reflecting the processes and changes in the structure of modern science. The collection of scientific articles is for students, postgraduate students, doctoral candidates, teachers, researchers, practitioners and people interested in the trends of modern science development.

## **e-mail:** [lviv@sci-conf.com.ua](mailto:lviv@sci-conf.com.ua)

## **homepage:** *[https://sci-conf.com.ua](http://sci-conf.com.ua/)*

©2022 Scientific Publishing Center "Sci-conf.com.ua" ® ©2022 Authors of the articles

### **ПРОГРАМНА РЕАЛІЗАЦІЯ ГРАФІЧНОГО РЕДАКТОРА НА ГЕСАГОНАЛЬНОМУ РАСТРІ**

**Романюк Олександр Никифорович** д.т.н., проф. **Романюк Оксана Володимирівна** к.т.н., доцент **Мельник Олександр Васильович** Пошукач **Козубенко Максим Володимирович Вінтонюк Владислав Вікторович** Студенти Вінницький національний технічний університет м. Вінниця, Україна

**Вступ.** Розробники засобів відображення інформації все частіше звертають увагу на переваги застосування гексагонального растру при формуванні та відтворенні зображень. Такі переваги в багатьох випадках дозволяють підвищувати реалістичність формування графічних зображень. Переваги обумовлені здатністю гексагона замощувати площину екрану без розривів і накладань, а також, геометричними особливостями гексагона, такими як рефлекційна симетрія, шестизв'язність гексагонального растру.

**Мета роботи** - розробка спеціалізованого графічного редактора для формування зображень на гексагональному растрі.

**Розробка графічного редактора**. Гексагональний растр це растрова поверхня, базовим елементом якої (найменшим неподільним елементом) є гексагон. Гексагон, або рівносторонній шестикутник – це двомірна геометрична фігура, що має шість рівних сторін, кути між сторонами якими рівні.

Було розглянуто графічний редактор побудови зображень на гексогональному растрі . Графічний редактор містить екранну площину, на якій розміщаються гексагони для утворення зображення на гексогональному растрі (рис. 1).

389

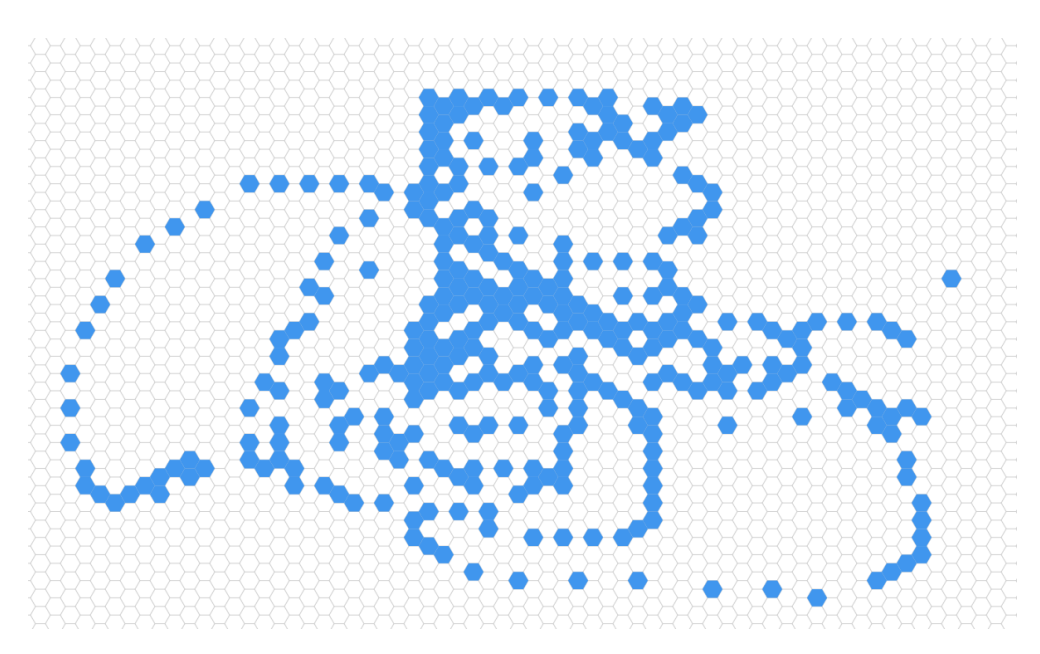

**Рис. 1. Зображення на гексагольному растрі**

Графічний редактор дає змогу формувати зображення шляхом замальовування певних гексагонів. Також існує меню, де можна обрати певний колір (рис. 2), який буде заливати по клікові, або іншому Event, певний гексагон. Обрати певний колір можна декількома шляхами.

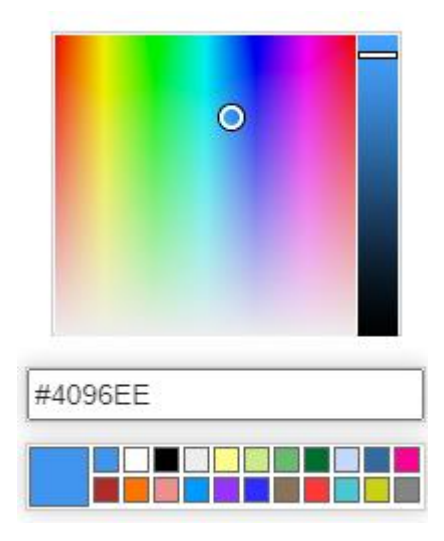

**Рис. 2. Палітра кольорів**

Також програма надає можливість змінити поведінку при натисканні на певний гексагон (рис. 3). Це може бути замальовування гекса. Передбачена гумка для стирання кольору з гексагону. Розроблено піпетку для визначення кольору певного гексагону. Передбачено заливка, яка працює у випадку, коли зовнішні гексагони уже замальовані, і потрібно замалювати внутрішні гексагони певним кольором.

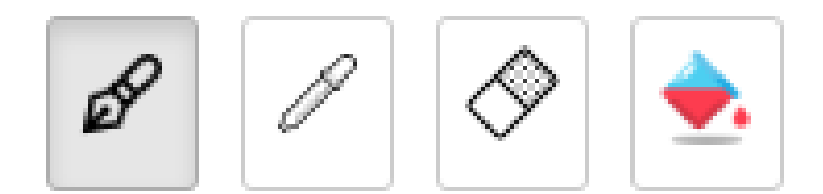

#### **Рис. .3 Функціональність взаємодії з гексагоном**

Користувач може змінити розмір гексогонального растру, а також розмір гексу, контури гексагонального растру (рис. 4).

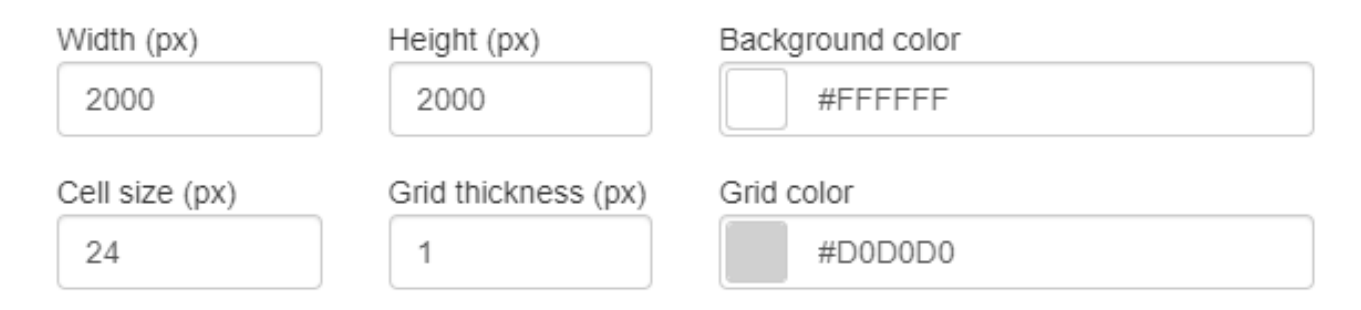

#### **Рис. 4 - Зміна властивостей гексагонального растру**

Програма надає можливість копіювання виділених гексагонів, та вставляти у певному місці (рис. 5). Виділення відбувається завдяки обранню певних гексагонів, координати яких записуються у масив об'єктів.

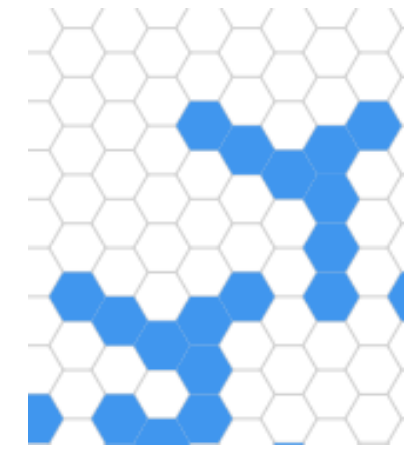

#### **Рис. 5. Виділення та копіювання гексагонів на гексагональному растрі**

У гексагональному редакторі є можливість відмінити останні зміни (рис. 6), а потім назад повернутись до самих актуальних змін. Така особлива функціональність надає великої гнучкості користувачу у використанні даного графічного редактора.

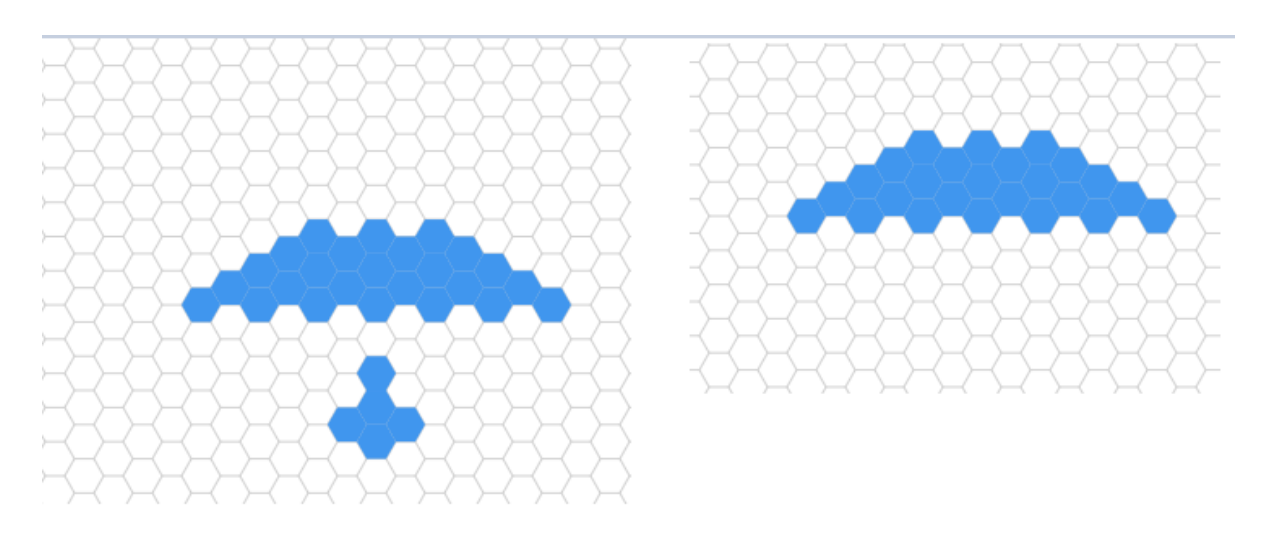

**Рис. 6. Відміна останніх змін**

**Висновки.** Розроблений графічний редактор надає базові можливості для формування зображень на гексагональному растрі. Програмний засіб може використовуватися для побудови високореалістичних засобів комп'ютерної графіки та типографській галузі.